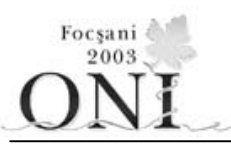

# **ZIUA 1 CLASA a X-a**

# **asediu Fişier sursă: asediu.pas, asediu.c, asediu.cpp**

 Se aproximează o zonă de război sub forma unui cerc pe circumferinţa căruia se stabilesc N puncte reprezentând comandamentele trupelor aliate cu proprietatea că nu există trei corzi cu capetele în aceste N puncte care să fie concurente într-un punct situat în interiorul cercului. Între oricare două puncte (comandamente) există un drum sigur de acces direct. Aceste drumuri împreună cu circumferinţa cercului delimitează un număr de regiuni distincte. Există informații că regiunile astfel delimitate reprezintă de fapt terenuri minate de combatanții inamici. Fiecare astfel de regiune va fi cercetată amănunțit de câte un soldat aliat echipat corespunzător cu detectoare de mine.

Cerintă: Indicați numărul de soldați de care este nevoie pentru cercetarea tuturor regiunilor formate.

# **Date de intrare:**

Fişierul de intrare **asediu.in**, conține: Pe prima linie N numărul de comandamente

# **Date de ieşire**:

Ieşirea se va face în fişierul **asediu.out** în formatul următor: Pe prima linie se află numărul T de soldati necesari pentru cercetarea tuturor regiunilor formate.

# **Restricţii:**

 $2 \le N \le 2.000.000$ 

# **Exemplu:**

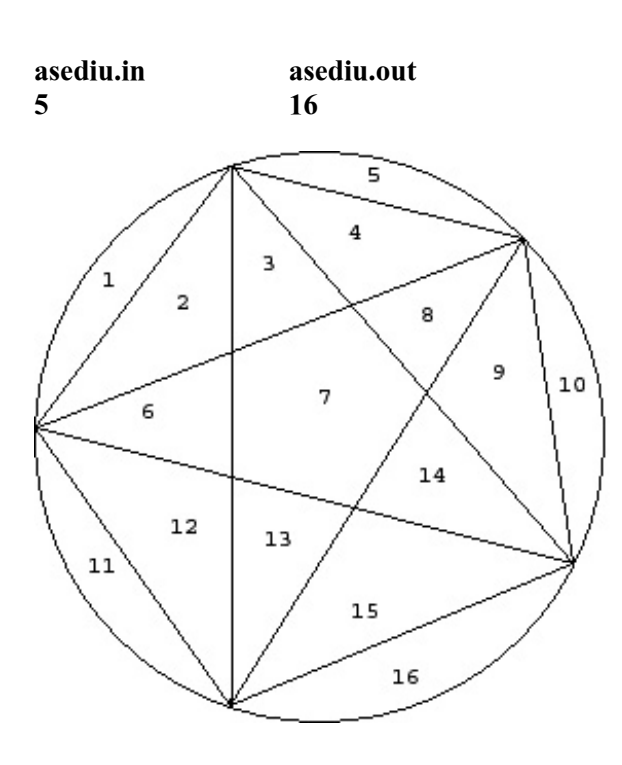

**Timp maxim de executare**: 1 secundă/test.

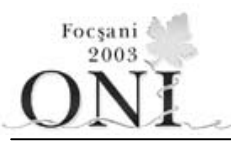

# **ZIUA 1 CLASA a X-a**

# **muzeu Fişier sursă: muzeu.pas, muzeu.c, muzeu.cpp**

Sunteți un participant la Olimpiada Națională de Informatică. În programul olimpiadei intră și câteva activități de divertisment. Una dintre ele este vizitarea unui muzeu. Acesta are o structură de matrice dreptunghiulară cu M linii si N coloane; din orice cameră se poate ajunge în camerele vecine pe direcțiile nord, est, sud și vest (dacă aceste camere există). Pentru poziția (i,j) deplasarea spre nord presupune trecerea în poziţia (i-1,j), spre est în (i,j+1), spre sud în (i+1,j) şi spre vest în (i,j-1).

 Acest muzeu are câteva reguli speciale. Fiecare cameră este marcată cu un număr între 0 şi 10 inclusiv. Mai multe camere pot fi marcate cu acelaşi număr. Camerele marcate cu numărul 0 pot fi vizitate gratuit. Într-o cameră marcată cu numărul i  $(i>0)$  se poate intra gratuit, dar nu se poate ieși din ea decât dacă arătați supraveghetorului un bilet cu numărul i. Din fericire, orice cameră cu numărul i (i>0) oferă spre vânzare un bilet cu numărul i; o dată cumpărat acest bilet, el este valabil în toate camerele marcate cu numărul respectiv. Biletele pot avea preţuri diferite, dar un bilet cu numărul i va avea acelaşi preţ în toate camerele în care este oferit spre vânzare.

Dumneavoastră intrați în muzeu prin coltul de Nord-Vest (poziția (1,1) a matricei) și doriți să ajungeți la ieșirea situată în colțul de Sud-Est (poziția (M,N) a matricei). O dată ajuns acolo primiți un bilet gratuit care vă permite să vizitaţi tot muzeul.

Pozițiile (1,1) și (M,N) sunt marcate cu numărul 0.

### **Cerinţă**

Cunoscându-se structura muzeului, determinați o strategie de parcurgere a camerelor, astfel încât să ajungeți în camera (M,N) plătind cât mai puțin. Dacă există mai multe variante, alegeți una în care este parcurs un număr minim de camere (pentru a câştiga timp şi pentru a avea mai mult timp pentru vizitarea integrală a muzeului).

# **Date de intrare**

 Prima linie a fişierului de intrare **muzeu.in** conţine două numere întregi **M ş**i **N**, separate printrun spațiu, numărul de linii, respectiv de coloane, al matricei care reprezintă muzeul. Următoarele M linii contin structura muzeului; fiecare contine N numere întregi între 0 și 10 inclusiv, separate prin spatii. Linia M+2 contine 10 numere întregi între 0 și 10000 inclusiv, reprezentând costurile biletelor 1, 2, 3,  $\dots$  10 în această ordine.

### **Date de ieşire**

În fişierul **muzeu.out** veţi afişa:

- pe prima linie suma minimă necesară pentru a ajunge din (1,1) în (M,N);
- pe a doua linie numărul minim de mutări L efectuate dintr-o cameră într-o cameră vecină, pentru a ajunge din  $(1,1)$  în  $(M,N)$ ;
- pe a treia linie L caractere din multimea N, E, S, V reprezentând deplasări spre Nord, Est, Sud sau Vest .

12  $\mathsf{Q}$ 

**EEEEESSSS** 

### **Restricţii şi precizări**

```
• 2 <= N <= 50
```
### **Exemplu :**

**muzeu.in muzeu.out**  5 6 0 0 0 0 0 2 0 1 1 1 4 3 0 1 0 0 0 0 0 1 5 1 0 0 0 0 0 1 0 0 1000 5 7 100 12 1000 1000 1000 1000 1000

**Timp maxim de executare:** 1 secundă/test.

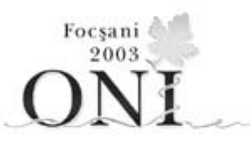

# **ZIUA 1 CLASA a X-a**

# **munte Fişier sursă: munte.pas, munte.c, munte.cpp**

 Într-o zonă montană se doreşte deschiderea unui lanţ de telecabine. Staţiile de telecabine pot fi înfiinţate pe oricare din cele N vârfuri ale zonei montane. Vârfurile sunt date în ordine de la stânga la dreapta şi numerotate de la 1 la N, fiecare vârf i fiind precizat prin coordonata  $X[i]$  pe axa OX și prin înălțimea H[i].

Se vor înființa exact K stații de telecabine. Stația de telecabine i ( $2 \le i \le K$ ) va fi conectată cu stațiile i-1 și i+1; stația 1 va fi conectată doar cu statia 2, iar statia K, doar cu statia K-1. Statia 1 va fi obligatoriu amplasată în vârful 1, iar staţia K în vârful N.

 Se doreşte ca lanţul de telecabine să asigure legătura între vârful 1 şi vârful N. Mai mult, se doreşte ca lungimea totală a cablurilor folosite pentru conectare să fie minimă. Lungimea cablului folosit pentru a conecta două staţii este egală cu distanţa dintre ele. În plus, un cablu care unește două stații consecutive nu poate avea lungimea mai mare decât o lungime fixată L.

O restrictie suplimentară este introdusă de formele de relief. Astfel, vârfurile i şi j (i < j) nu pot fi conectate direct dacă există un vârf v ( i < v  $\langle i \rangle$  astfel încât segmentul de dreapta care ar uni vârfurile i şi j nu ar trece pe deasupra vârfului v. În cazul în care cele trei vârfuri sunt coliniare, se consideră toate trei ca fiind stații, chiar dacă distanţa dintre vârfurile i şi j este mai mică decât L.

**Cerinţă** Dându-se amplasarea celor N vârfuri ale lantului muntos, stabiliti o modalitate de dispunere a celor K statii de telecabine astfel încât lungimea totală a cablurilor folosite pentru conectare să fie minimă, cu restricțiile de mai sus.

> Se garantează că, pe toate testele date la evaluare, conectarea va fi posibilă.

### **Date de intrare**

 Prima linie a fişierului de intrare munte.in contine trei numere întregi N, K și L, separate prin spații, cu semnificațiile de mai sus. Următoarele N linii conțin coordonatele vârfurilor; linia i+1 contine coordonatele vârfului i, X[i] și H[i], separate printr-un spatiu.

# **Date de ieşire**

În fişierul **munte.out** veţi afişa:

- pe prima linie lungimea totală minimă a cablurilor, rotunjită la cel mai apropiat numar întreg (pentru orice întreg Q, Q.5 se rotunjeste la Q+1);
- pe a doua linie K numere distincte între 1 şi N, ordonate crescător, numerele vârfurilor în care se vor înfiinta statii de telecabine. Dacă există mai multe variante, afișati una oarecare.

# **Restricţii şi precizări**

- $2 \leq N \leq 100$ 
	- **2 <= K <= 30 şi K <= N**
	- $0 \leq L$ ,  $X[i]$ ,  $H[i] \leq 100.000$ **şi X[i] < X[i+1]**

### **Exemplu**

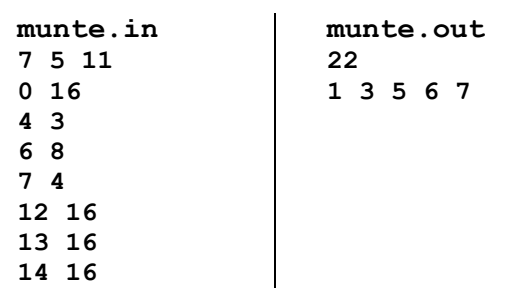

- trasarea unui cablu direct între vârfurile 1 şi 5 ar fi contravenit restricţiei referitoare la lungimea maximă a unui cablu; în plus, s-ar fi obținut o solutie cu 2 statii de telecabine în loc de 3 (deci soluția ar fi invalidă și pentru valori mari ale lui  $L$ ).

- pentru a ilustra restricţia introdusă de formele de relief, precizăm că vârfurile 1 şi 4 nu au putut fi conectate direct datorită înăltimii vârfului 3. De asemenea, vârfurile 5 şi 7 nu au putut fi conectate direct datorită înălţimii vârfului 6.

### **Timp maxim de executare:** 1 secundă/test.

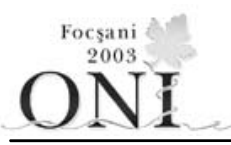

# **ZIUA 2 CLASA a X-a**

# **Partitie Fişier sursă: partitie.pas, partitie.c, partitie .cpp**

Se definește o partiție a unui număr natural n ca fiind o scriere a lui n sub forma:  $n = n_1 + n_2 + ... n_k$  (  $k \ge 1$  ) unde  $n_1, n_2, \ldots, n_k$  sunt numere naturale care verifică următoarea relație :  $n_1 \geq n_2 \geq \ldots \geq n_i \geq \ldots \geq n_k \geq 1$ 

**Cerinţă**: Fiind dat un număr natural n, să se determine câte partiţii ale lui se pot scrie, conform cerințelor de mai sus, știind că oricare număr n<sub>i</sub> dintr-o partiție trebuie să fie un număr impar.

# **Date de intrare**

Fisierul **partitie.in** conține pe prima linie numărul n

# **Date de ieşire**

Fisierul **partitie.out** va contine pe prima linie numărul de partiții ale lui n conform cerințelor problemei.

# **Exemplu :**

partitie.in 7 partitie.out 5

# **Explicaţii:**

```
Cele cinci partiţii sunt: 
1+1+1+1+1+11+1+1+31+1+51+3+37
```
# **Restricţii** :

 $1 \le n \le 160$ 

**Timp maxim de executare : 3 secunde/test**.

# **ZIUA 2 CLASA a X-a**

Focşani 2003

# **rubine** Fisier sursă: rubine.pas, rubine.c, rubine.cpp

Ali-Baba și cei N hoți ai săi au descoperit harta unei comori pe o insulă izolată. Se asimilează harta cu un caroiaj de L\*C regiuni (L linii şi C coloane). În fiecare regiune se află un sipet fermecat, în care se găsesc rubine (0 sau mai multe), numărul de rubine din fiecare sipet fiind păstrat în elementul corespunzător al caroiajului.

Se stabileşte următorul plan de acţiune:

-deplasarea hotului se poate face dintr-o regiune într-o altă regiune vecină (o regiune are maxim 8 regiuni vecine);

-fiecare hoţ pleacă dintr-o anumită regiune, de coordonate date, spre regiunea în care se află Ali-Baba (regiunea din coltul dreapta jos, de coordonate L si C), pe drumul cel mai scurt (lungimea unui drum fiind egală cu numărul regiunilor parcurse);

-la trecerea printr-o regiune hoţul pune într-un sac rubinele existente în sipetul existent acolo;

-dacă există mai multe drumuri de lungime minimă, un hoţ îl va alege pe acela pe care parcurgându-l, reuşeşte să strângă cât mai multe rubine;

-primul hot care se deplasează este cel cu numărul de ordine 1, urmează apoi cel cu numărul de ordine 2, 3, ş.a.m.d., iar în timpul deplasării unui hoţ, ceilalţi stau pe loc până ce acesta ajunge la Ali-Baba;

-sipetul fiind fermecat, în locul rubinelor luate de hot, apar altele identice, aparitia petrecându-se înaintea plecării fiecărui hoţ din punctul lui de pornire spre Ali-Baba.

Fiecare hoţ a strâns în sacul său un număr de rubine, cunoscut doar de el şi ajunge cu sacul în regiunea lui Ali-Baba. La împărţirea rubinelor apare şi Sindbad Marinarul care vrea o parte din saci. Ali-Baba cunoscând anumite relaţii care există între perechi de hoţi din regiune va trebui să aleagă acele relații care să implice repartizarea unui număr minim de saci lui Sindbad.

Se știe că alegerea unei perechi de hoți  $(i,j)$ implică repartizarea sacului hoțului j din "cauza" lui i în visteria lui Ali-Baba, însă din acest moment nu se mai poate folosi nici o pereche de forma (j,k), hoţul j fiind eliminat.

### **Exemplu:**

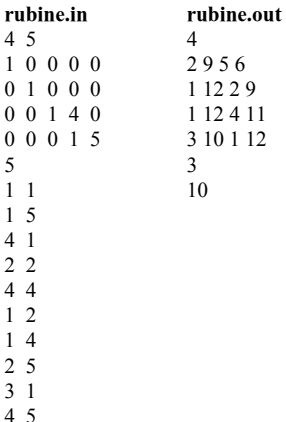

**Cerinţă:**Ajutaţi-l pe Ali-Baba să aleagă ordinea perechilor astfel încât sacii care rămân să fie într-un număr cât mai mic posibil, ştiind că aceştia-i revin lui Sindbad.

### **Date de intrare:**

Fişierul de intrare **rubine.in**, conține:

Pe prima linie dimensiunile caroiajului: valorile lui L şi C separate printr-un spaţiu;

Pe următoarele L linii se află câte C valori separate prin spaţiu, reprezentând numărul de rubine din sipetul aflat în regiunea respectivă;

Pe următoarea linie urmează N, numărul de hoți;

Pe următoarele N linii se află coordonatele regiunilor (valori separate printr-un spatiu) în care se află inițial hotii, pe prima linie dintre acestea pentru hoțul unu, pe linia a doua pentru hotul doi, etc;

Pe următoarele linii, până la sfârşitul fişierului se află perechile care reprezintă relațiile din problemă.

### **Date de ieşire:**

Ieşirea se va face în fişierul **rubine.out** în formatul următor:

Pe prima linie se află numărul T de perechi folosite de Ali-Baba, respectându-se cerinţele problemei.

Pe următoarele T linii se află câte patru valori separate două câte două printr-un spaţiu: **i nr1 j nr2**, unde i reprezintă prima valoare din pereche (hoţul cu numărul de ordine i), nr1 reprezintă numărul de rubine adunate de hoțul i, j reprezintă al doilea hoț din pereche (hoţul cu numărul de ordine j), nr2 reprezentând numărul de rubine strânse de hoţul j.

Pe următoarea linie se află numerele de ordine ale hotilor ai căror saci au rămas lui Sindbad, valori separate două câte două printr-un spațiu.

Pe ultima linie se află suma rubinelor din sacii rămaşi lui Sindbad.

### **Restricţii:**

1≤ **L**,**C,N** ≤50 0≤ **A[i,j]** ≤10

# **Observaţii**:

Întotdeauna există soluții, dacă există mai multe, se va alege una.

În fiecare regiune, indiferent dacă este punctul de pornire al unui hoţ sau regiunea în care se află Ali-Baba există câte un sipet cu un anumit număr de rubine. Ali-Baba nu cunoaşte numărul de rubine din fiecare sac.

Nu există doi hoti care se află initial în aceeasi regiune.

# **Timp maxim de executare :** 1 secundă/test

# **ZIUA 2 CLASA a X-a**

# **scufiţa Fişier sursă: scufita.pas, scufita.c, scufita.cpp**

Majoritatea participantilor la ONI2003 au auzit, în copilărie, povestea Scufiței Roșii. Pentru cei care o ştiu, urmează partea a doua; pentru cei care nu o ştiu, nu vă faceţi griji, cunoaşterea ei nu este necesară pentru a rezolva această problemă. Povestea nu spune ce s-a întâmplat pe drumul pe care Scufiţa Roşie s-a întors de la bunicuţă. Veţi afla amănunte în continuare.

Pe drum, ea s-a întâlnit cu Lupul (fratele lupului care a părăsit povestea în prima parte). Acesta dorea să o mănânce, dar a decis să-i acorde o şansă de scăpare, provocând-o la un concurs de cules ciupercute.

Scufița Roșie se află în poziția (1,1) a unei matrici cu N linii și N coloane, în fiecare poziție a matricei fiind amplasate ciupercute. Lupul se află în poziția (1,1) a unei alte matrici similare. Pe parcursul unui minut, atât Scufita, cât și Lupul se deplasează într-una din pozițiile vecine (pe linie sau pe coloană) şi culeg ciupercuţele din poziţia respectivă. Dacă Scufiţa Roşie ajunge într-o poziţie în care nu sunt ciupercuțe, va pierde jocul. Dacă la sfârșitul unui minut ea are mai puține ciupercuțe decât Lupul, ea va pierde jocul de asemenea. Jocul începe după ce amândoi participanții au cules ciupercutele din pozițiile lor inițiale (nu contează cine are mai multe la începutul jocului, ci doar după un număr întreg strict pozitiv de minute de la început). Dacă Scufita Rosie pierde jocul, Lupul o va mânca.

Înainte de începerea jocului, Scufiţa Roşie l-a sunat pe Vânător, care i-a promis că va veni într-un sfert de ora (15 minute) pentru a o salva. Deci Scufita Roşie va fi liberă să plece dacă nu va pierde jocul după 15 minute.

Din acest moment, scopul ei este nu numai să rămână în viaţă, ci şi să culeagă cât mai multe ciupercuţe, pentru a le duce acasă (după ce va veni, vântorul nu o va mai lăsa să culeagă).

Lupul, cunoscut pentru lăcomia sa proverbială, va alege la fiecare minut mutarea în câmpul vecin cu cele mai multe ciupercute (matricea sa este dată astfel încât să nu existe mai multe posibilități de alegere la un moment dat).

Povestea spune că Scufița Roșie a plecat acasă cu coșulețul plin de ciupercuțe, folosind indicatiile date de un program scris de un concurent la ONI 2003 (nu vom da detalii suplimentare despre alte aspecte, cum ar fi călătoria în timp, pentru a nu complica inutil enuntul problemei). Să fi fost acest program scris de dumneavoastră? Vom vedea...

# **Cerinţă**

Scrieți un program care să o ajute pe Scufița Roșie să rămână în joc și să culeagă cât mai multe ciupercute la sfârşitul celor 15 minute!

# **Date de intrare**

Fişierul **scufita.in** are următoarea structură:

N - dimensiunea celor două matrice  $a_{11} a_{12} \ldots a_{1n}$  -matricea din care culege Scufița Roşie a21 a22 … a2n … an1 an2 … ann b11 b12 … b1n - matricea din care culege Lupul b21 b22 … b2n bn1 bn2 … bnn **Date de ieşire**  Fişierul **scufita.out** are următoarea structură: NR - numărul total de ciupercuțe culese<br>d1 d2 ... d15 - directiile pe care s-a deplas - direcțiile pe care s-a deplasat Scufița Roșie, separate prin câte un spatiu (direcţiile pot fi N, E, S, V indicând deplasări spre Nord, Est, Sud, Vest; poziţia (1,1) este situată în coltul de Nord-Vest al matricei) **Restricţii**   $-4 < = N < 10$ ; - valorile din ambele matrici sunt numere naturale mai mici decât 256; -nici Scufiţa Roşie şi nici Lupul nu vor părăsi matricele corespunzătoare;

- după ce unul din jucători culege ciupercuțele dintr-o poziție, în poziția respectivă rămân 0 ciupercute;

pe testele date, Scufița Roșie va avea întotdeauna posibilitatea de a rezista 15 minute.

# **Exemplu**

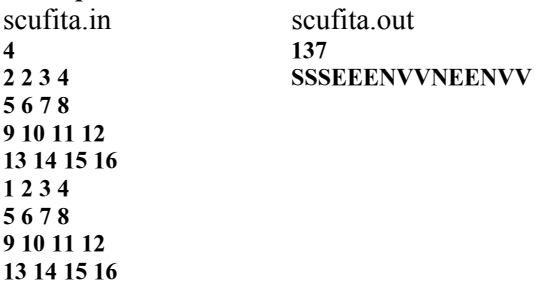

# **Explicaţie:**

Scufiţa Roşie a efectuat aceleaşi mutări cu cele efectuate de Lup și a avut tot timpul o ciupercuță în plus. În final ea a cules toate ciupercutele din matrice.

# **Timp maxim de executare** : 1 secundă/test